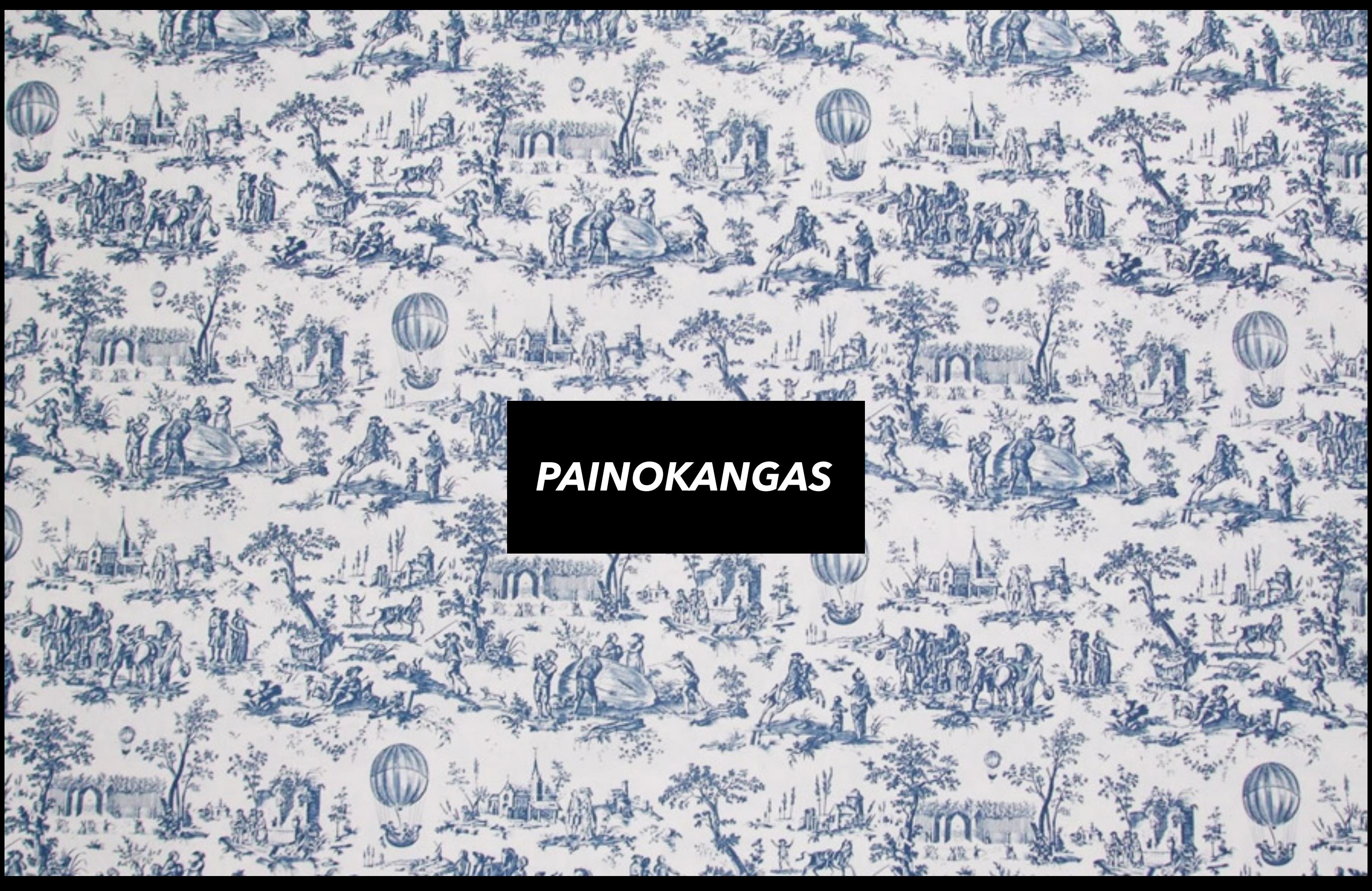

Pellonpää-Forss, M. (2009) Kankaanpainanta, välineet, suunnittelu, painaminen.

Painokankaan historiaa: Niinimäki, Saloniemi (2008) Kretongista printtiin.

# *SISÄLTÖ*

**1 //** *LUONNOKSESTA PAINOMALLIKSI*

**2 //** *PAINOMALLISTA KANKAAKSI, VALOTETUN KUVIOKAAVION VALMISTAMINEN*

**Kotitehtävä**

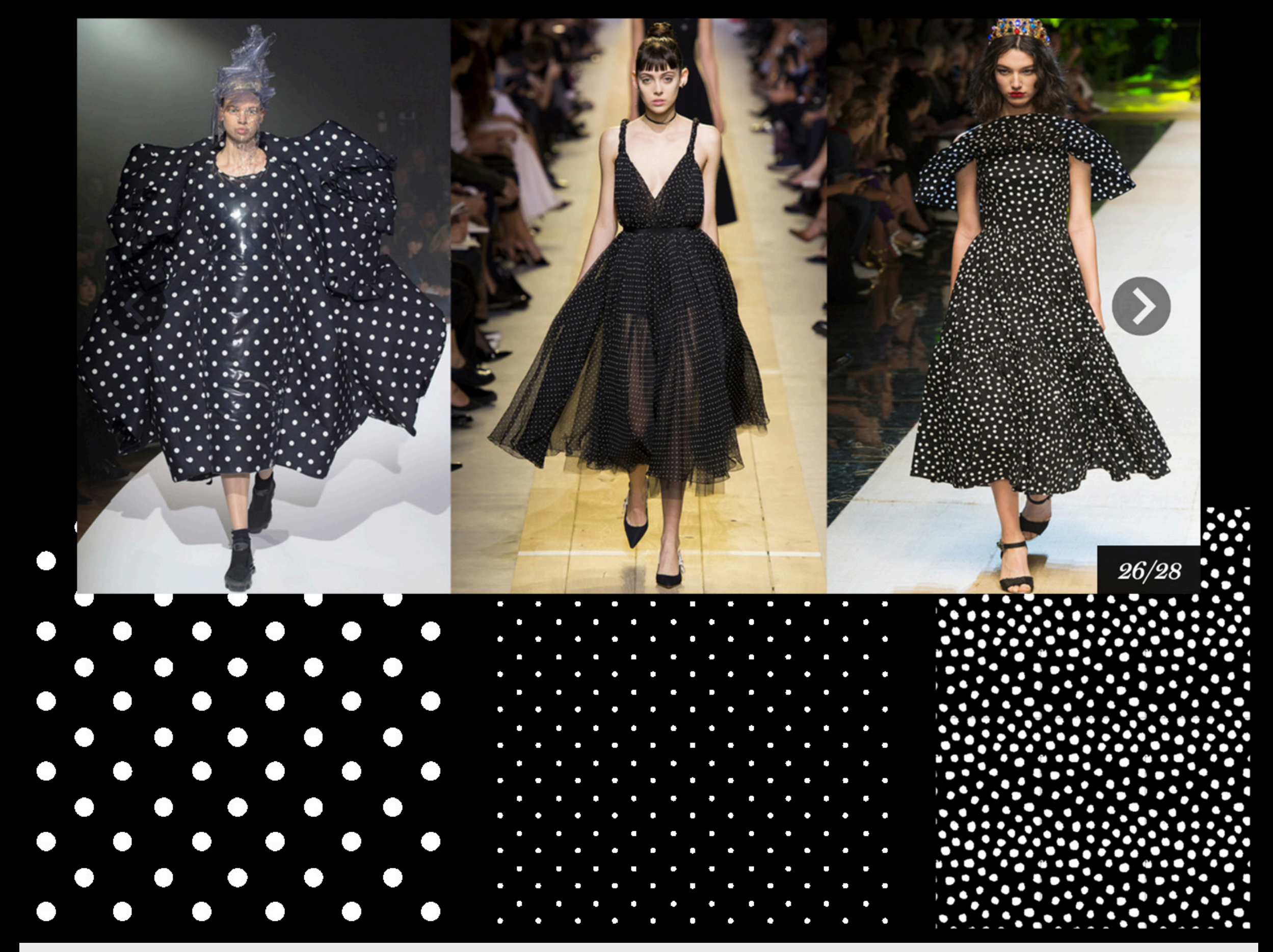

Fro left to right: Commes des Garçons, Dior, Dolce & Gabbana

# *PAINOKANKAAN RAKENNEOSIA*

Pohjamateriaalin raaka-aine ja rakenne.

Väriaine, värimenetelmä ja painotekniikka.

—> Molemmat em. valittu käyttötarkoituksen ja sen kestovaatimusten mukaan.

Kuosi

## *KUOSIN RAKENNEOSIA*

Kuvioaiheet, rytmi, väri, sommittelu, kontrasti, raporttirakenne, raportin koko, skaalat, elementtien suunnat ja asemointi suhteessa toisiinsa ja välitilaan…

## *1 // LUONNOKSESTA PAINOMALLIKSI*

Painomalli = Luonnos jalostetaan painomalliksi, eli muokataan toistuvaksi, eli "laitetaan raporttiin".

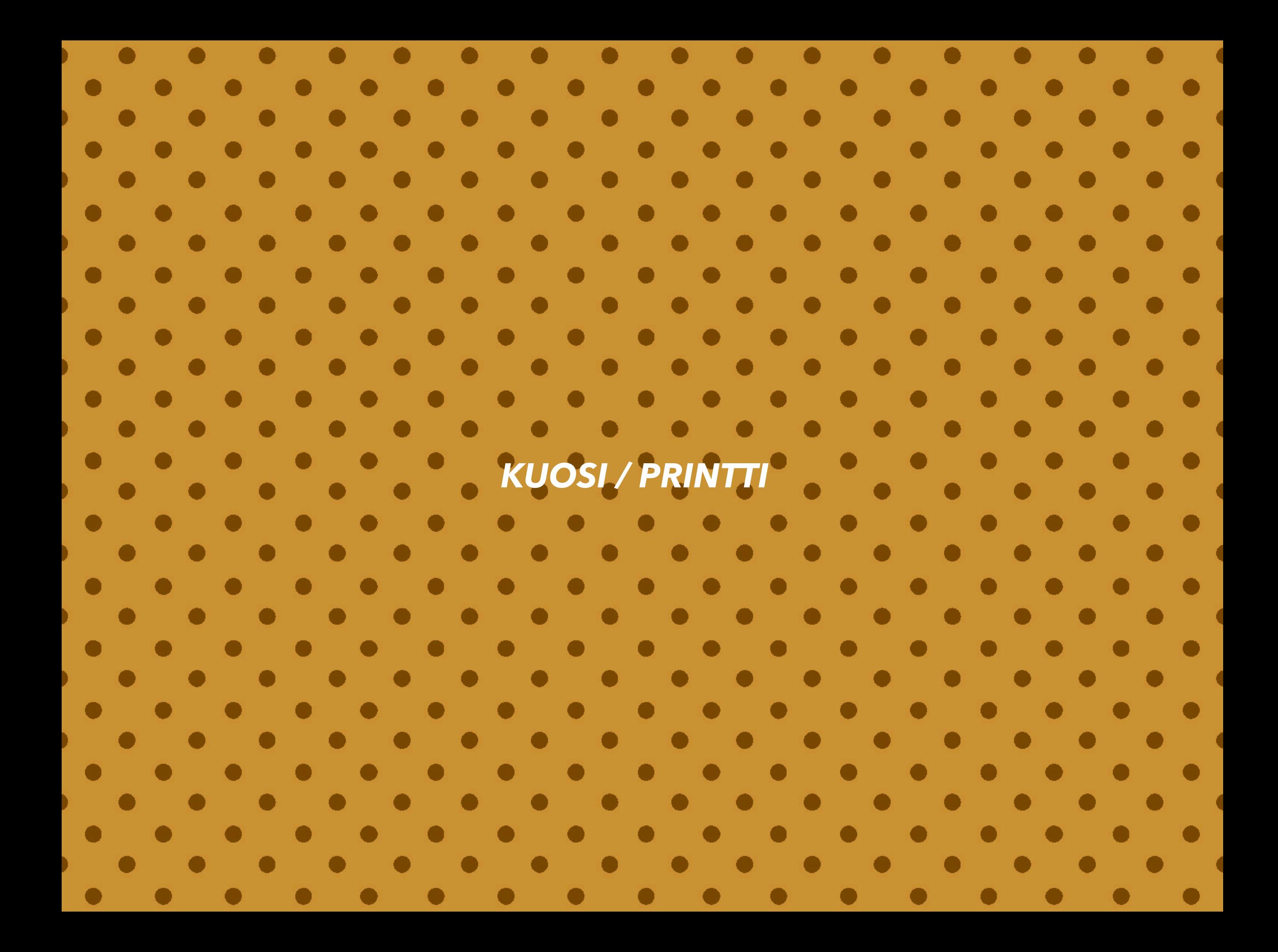

# *RAPORTTI/MALLIKERTA*

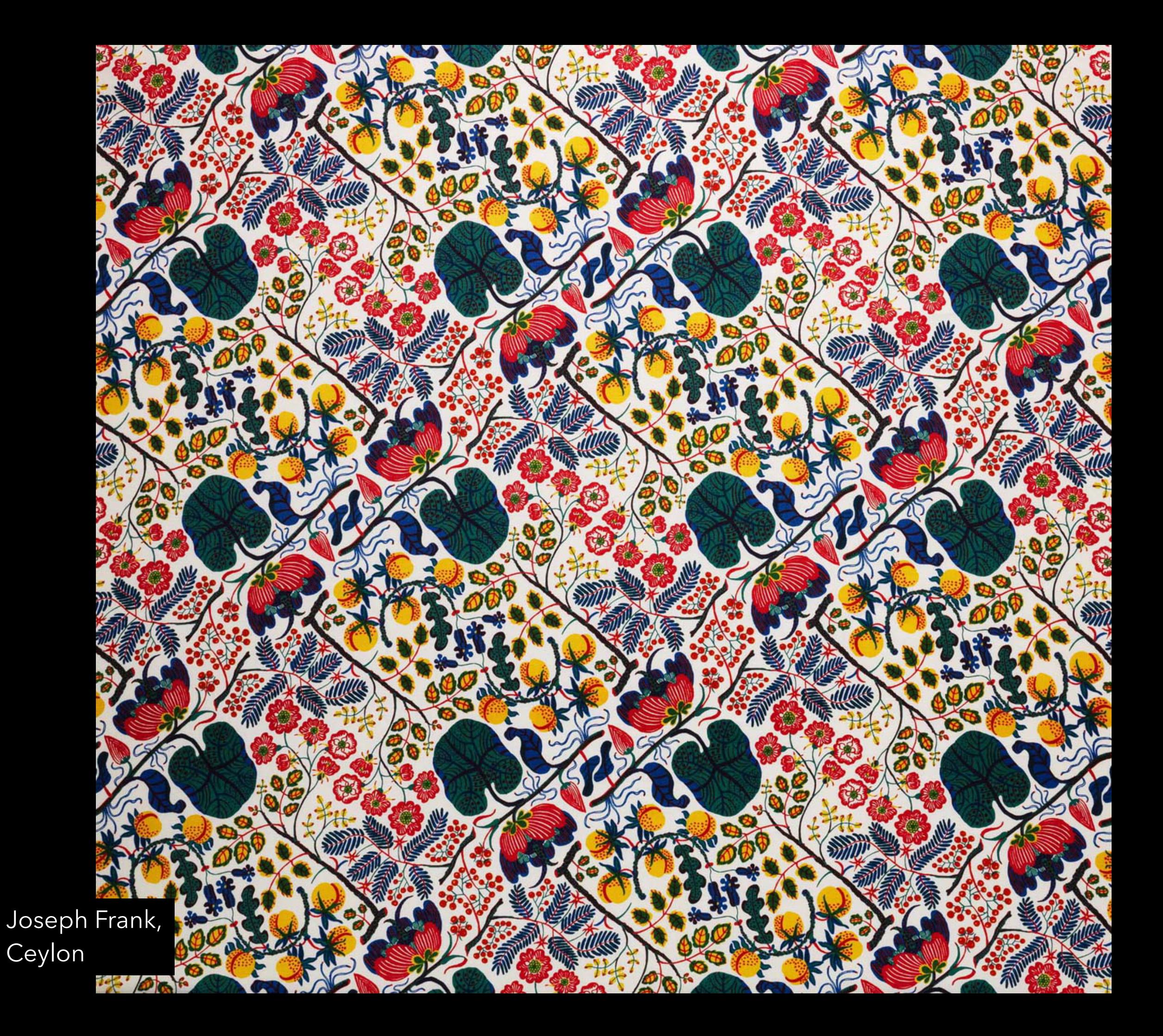

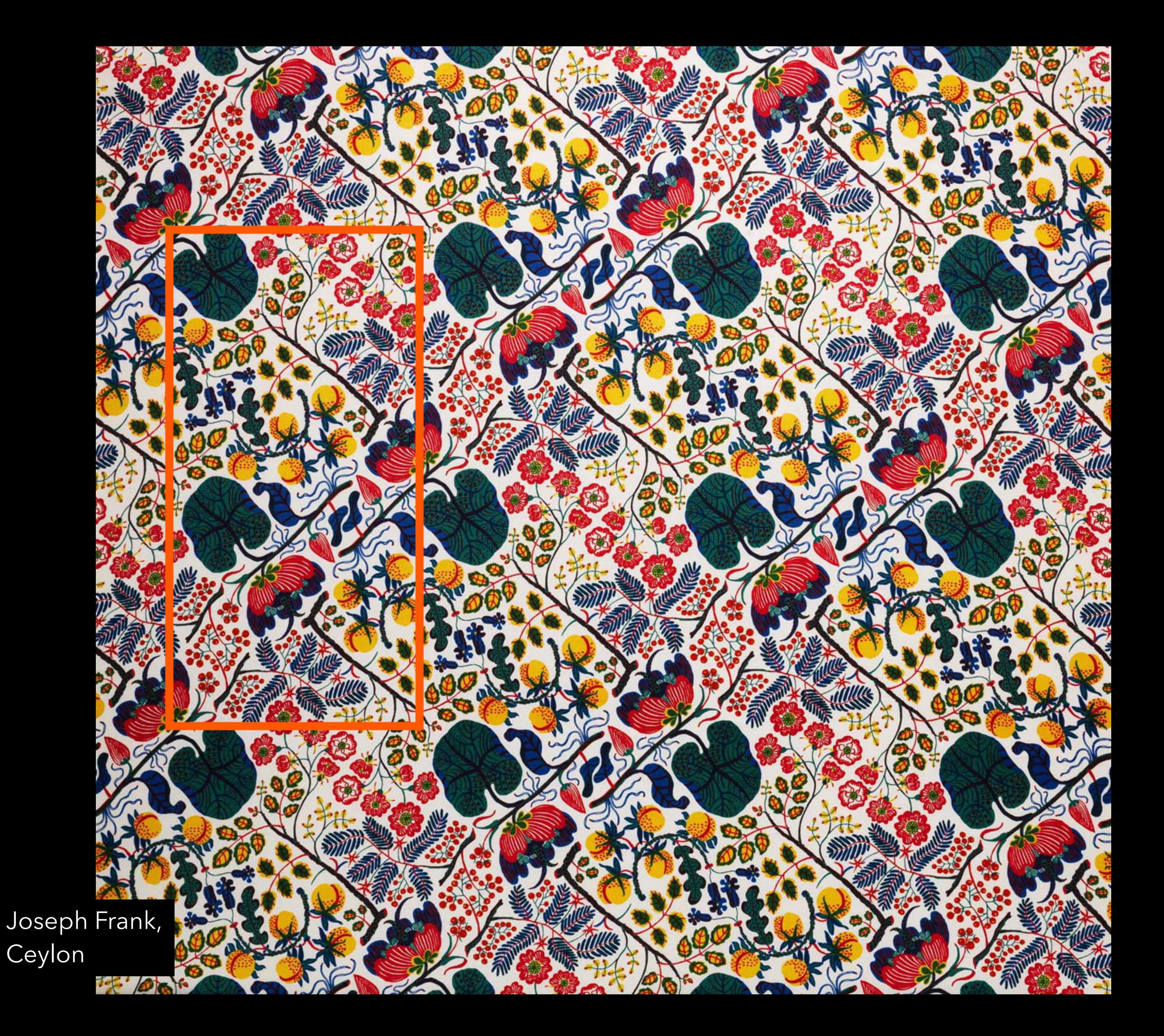

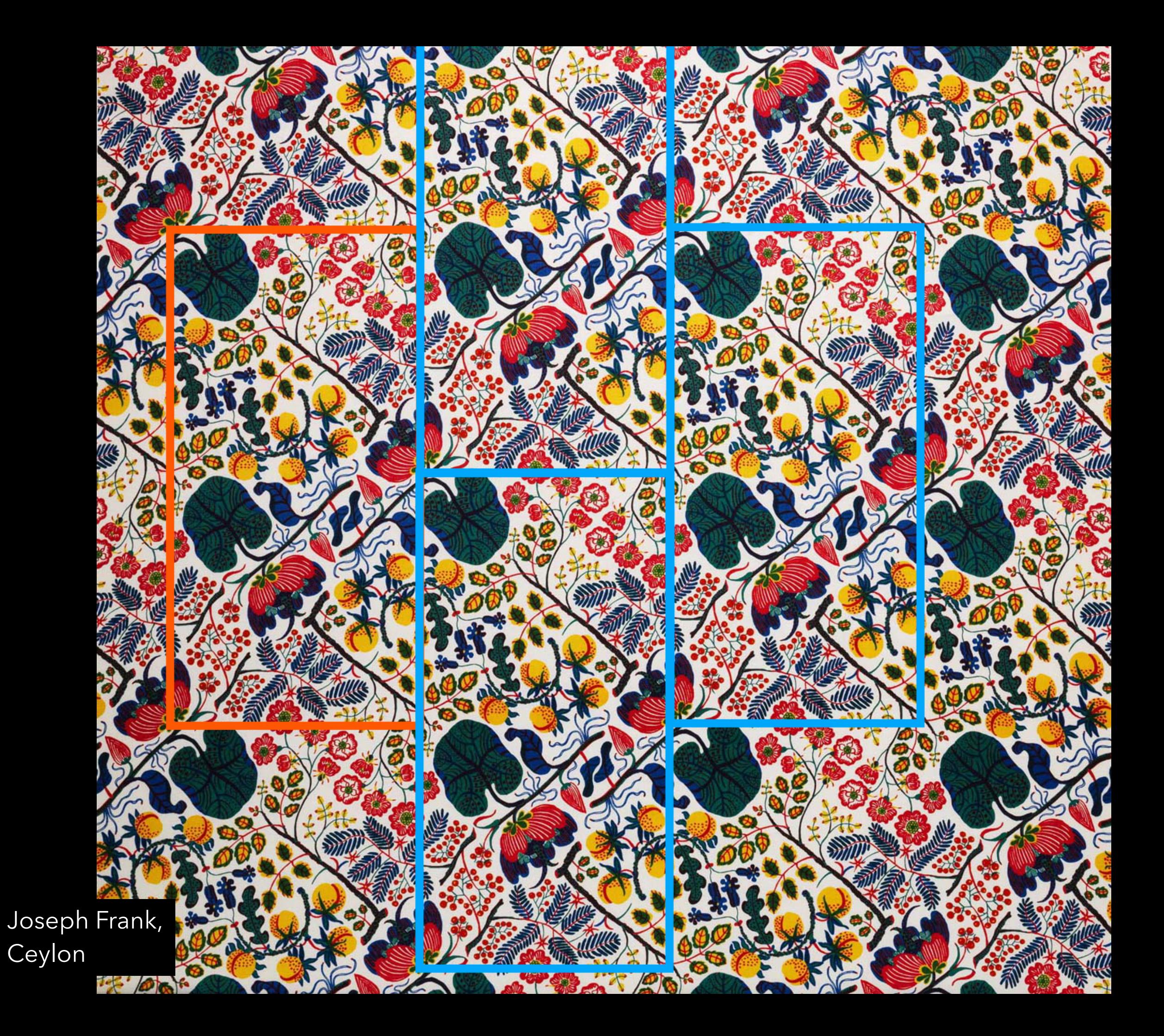

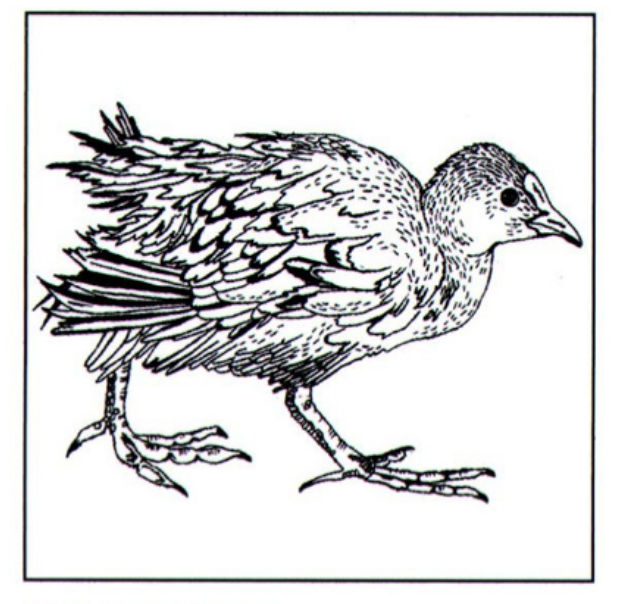

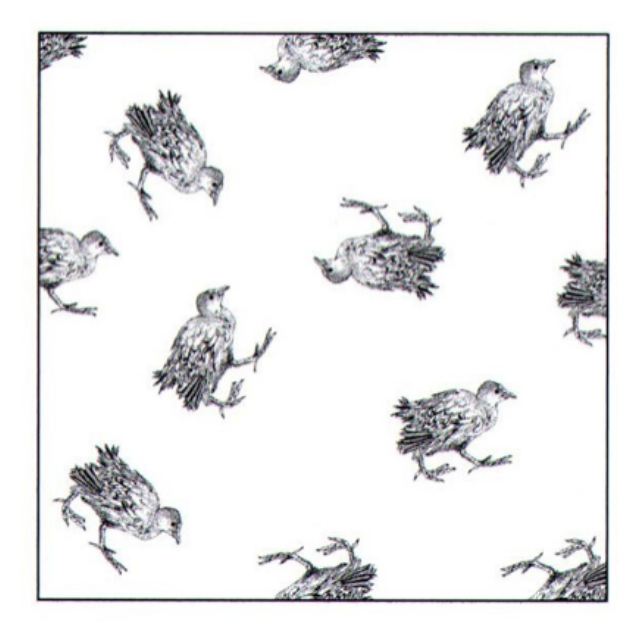

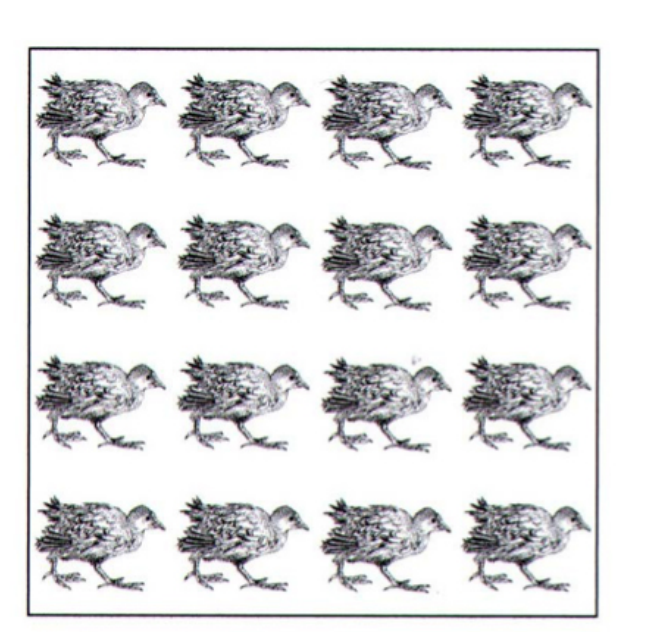

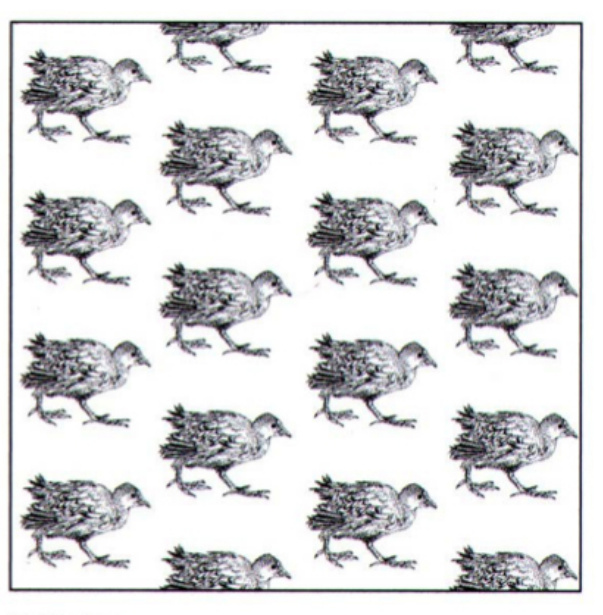

Motif and elements

Multidirectional design

**Block repeat** 

Half-drop

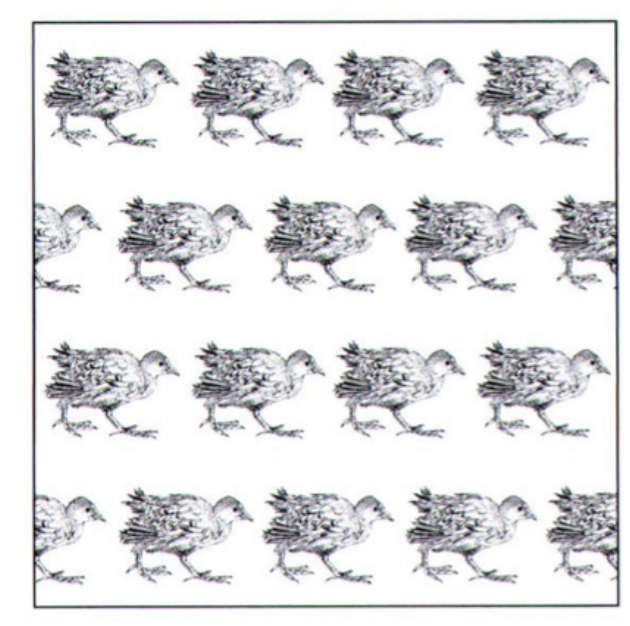

**Brick repeat** 

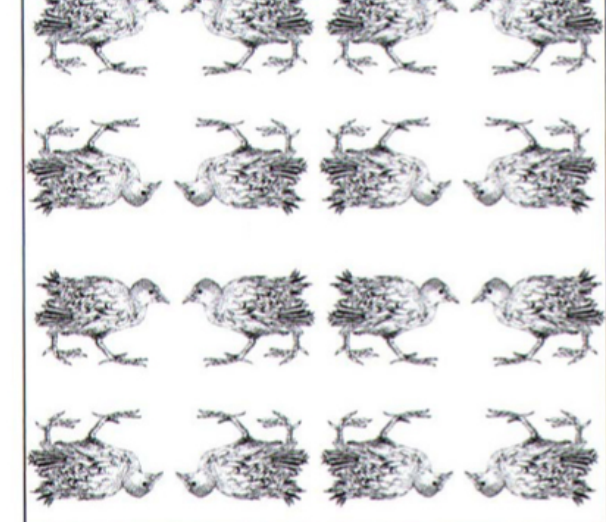

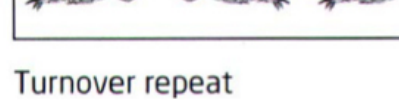

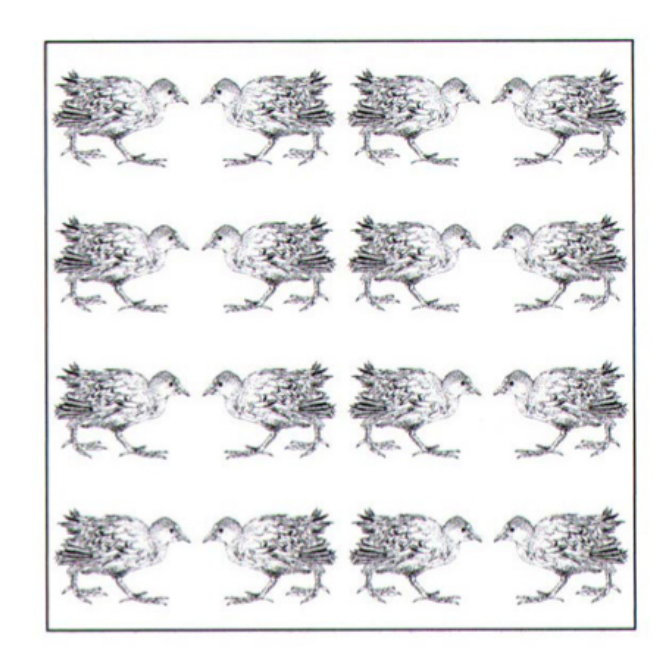

Mirror repeat

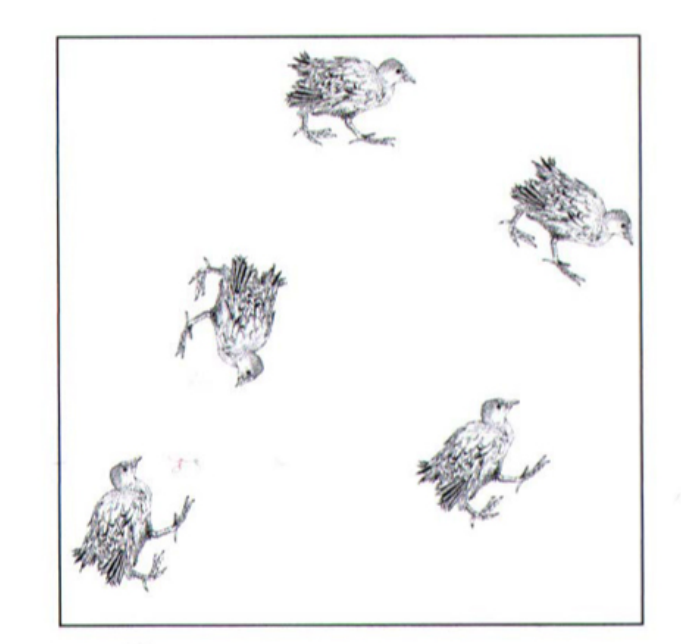

Spot repeat

Fujiwo Ishimoto, Pieni tuulipuu, Marimekko

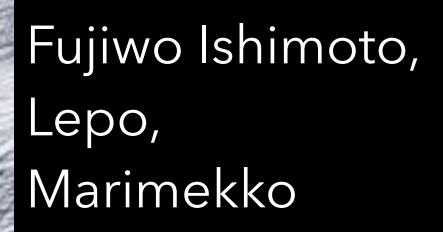

Fujiwo Ishimoto, Pieni tuulipuu, Marimekko

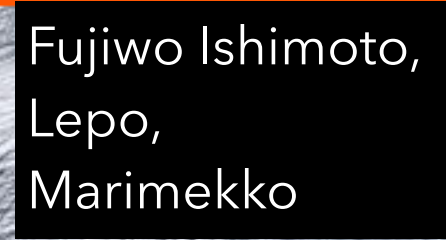

## Placement

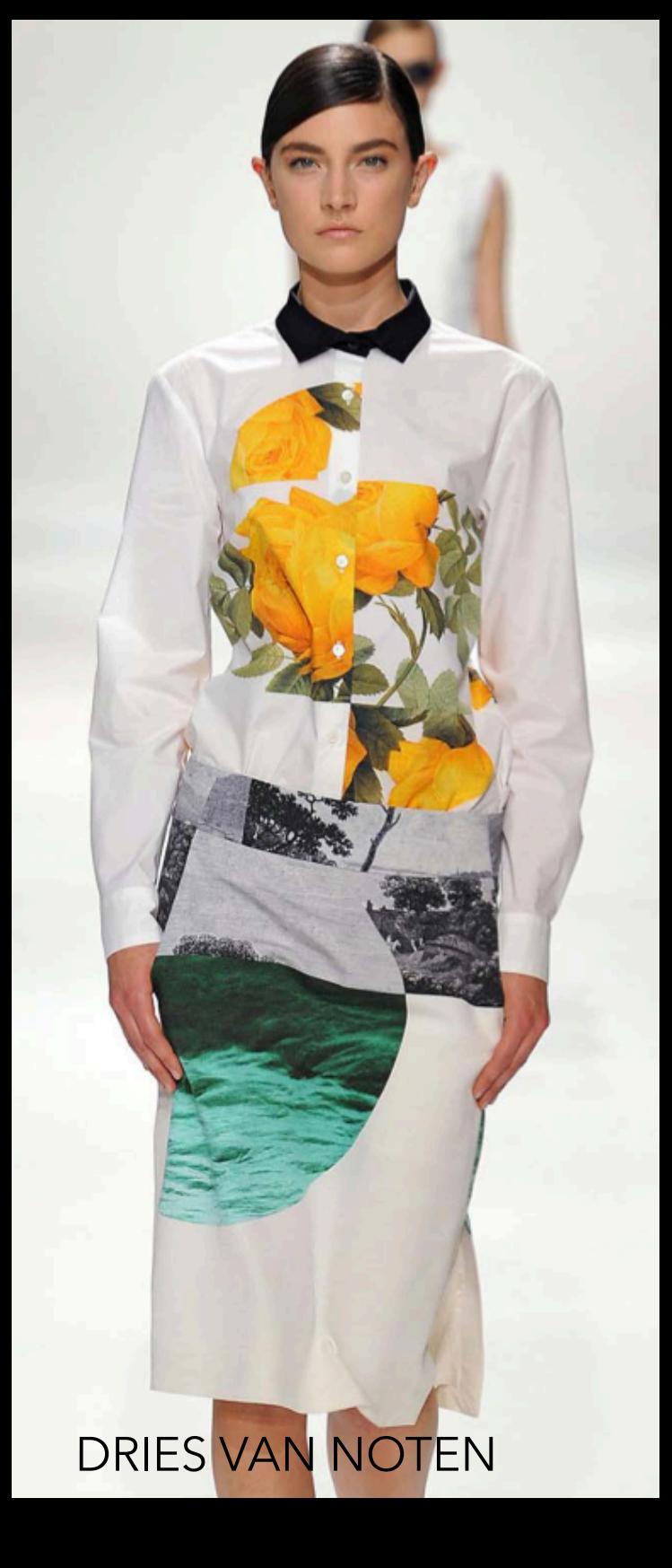

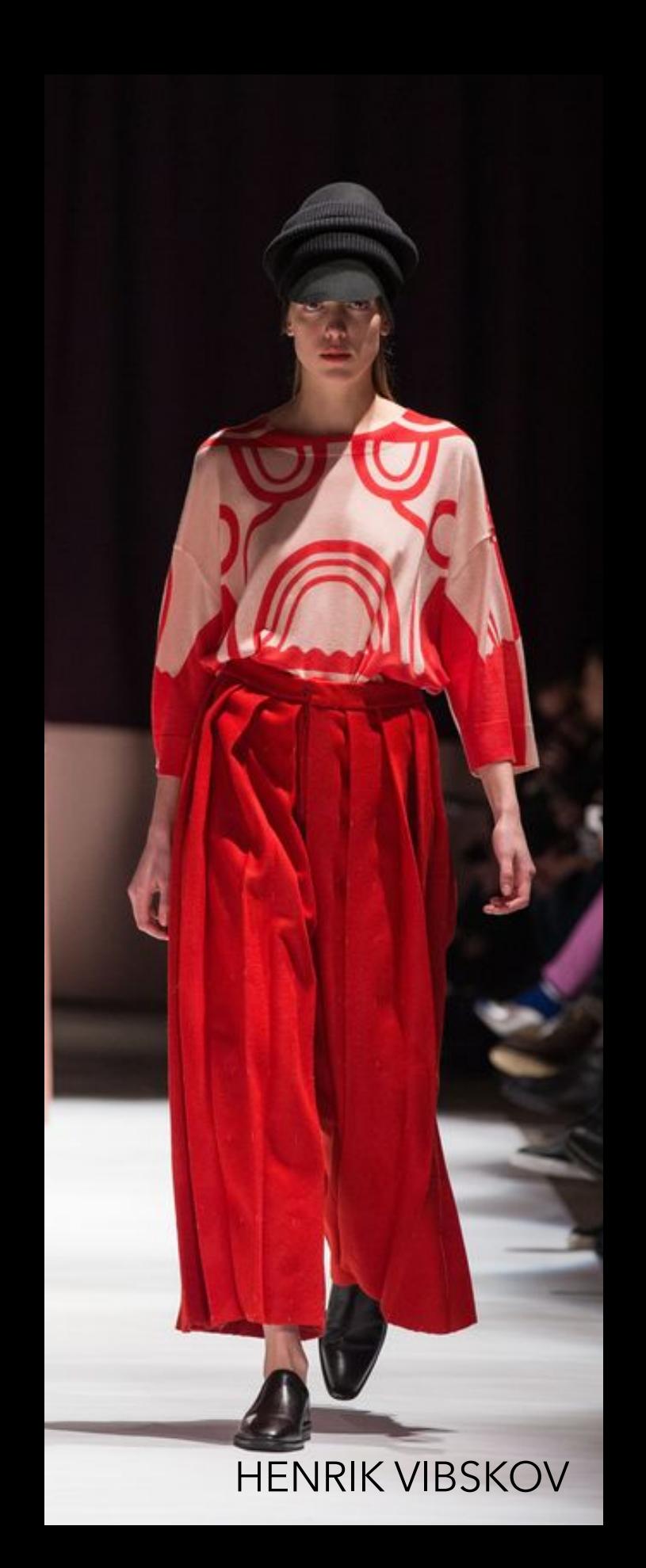

## 2 // PAINOMALLISTA PAINOKANKAAKSI

## *KAAVIOPAINANTA*

- *• PAINOKAAVIO, AVOKAAVIO, KUVIOKAAVIO*
- *• PAINORAPORTTI*
- *• VÄRIEROTTELU*
- *• VALOTETUN KUVIOKAAVION VALMISTAMINEN*

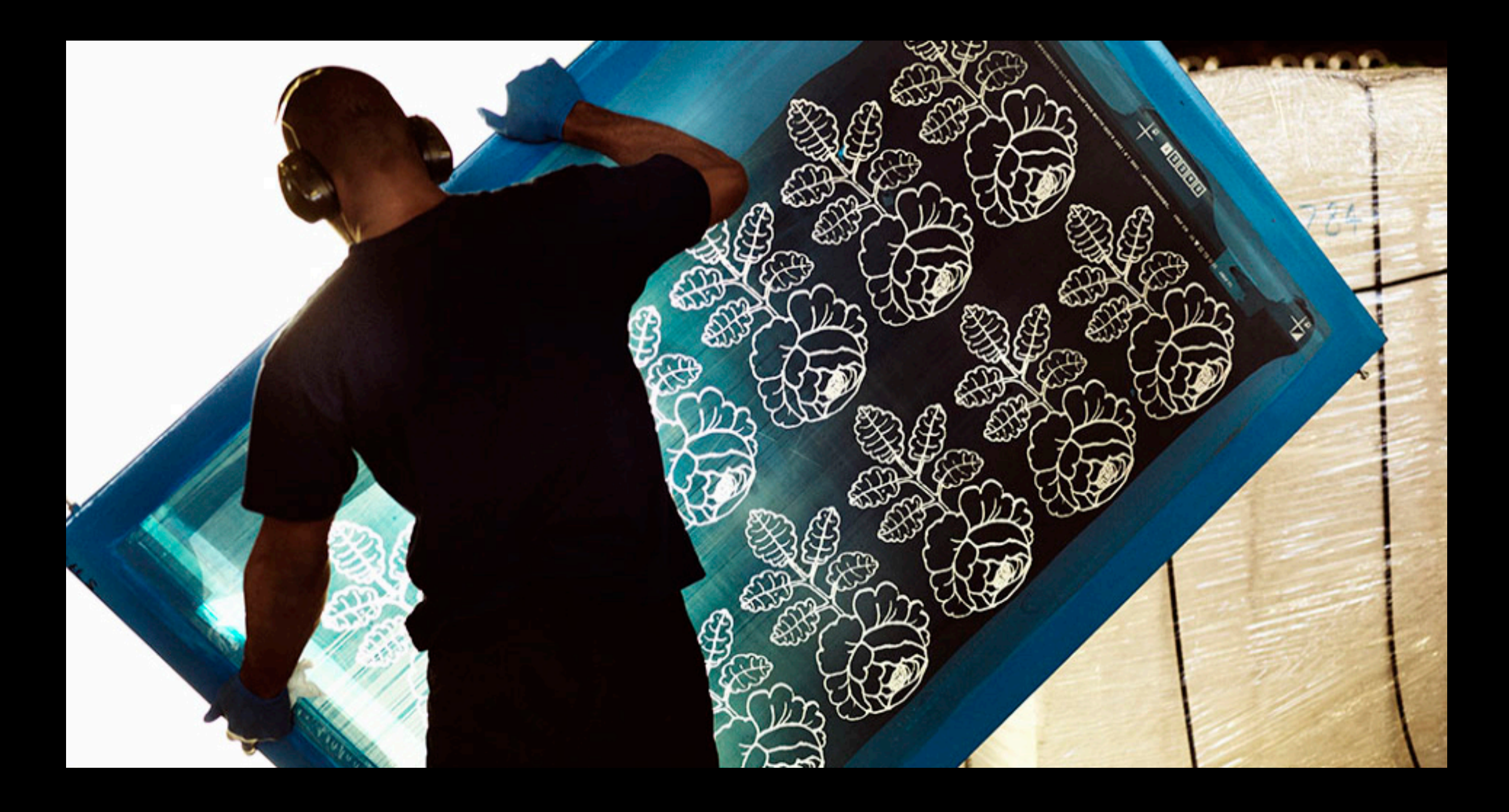

# *PAINORAPORTTI*

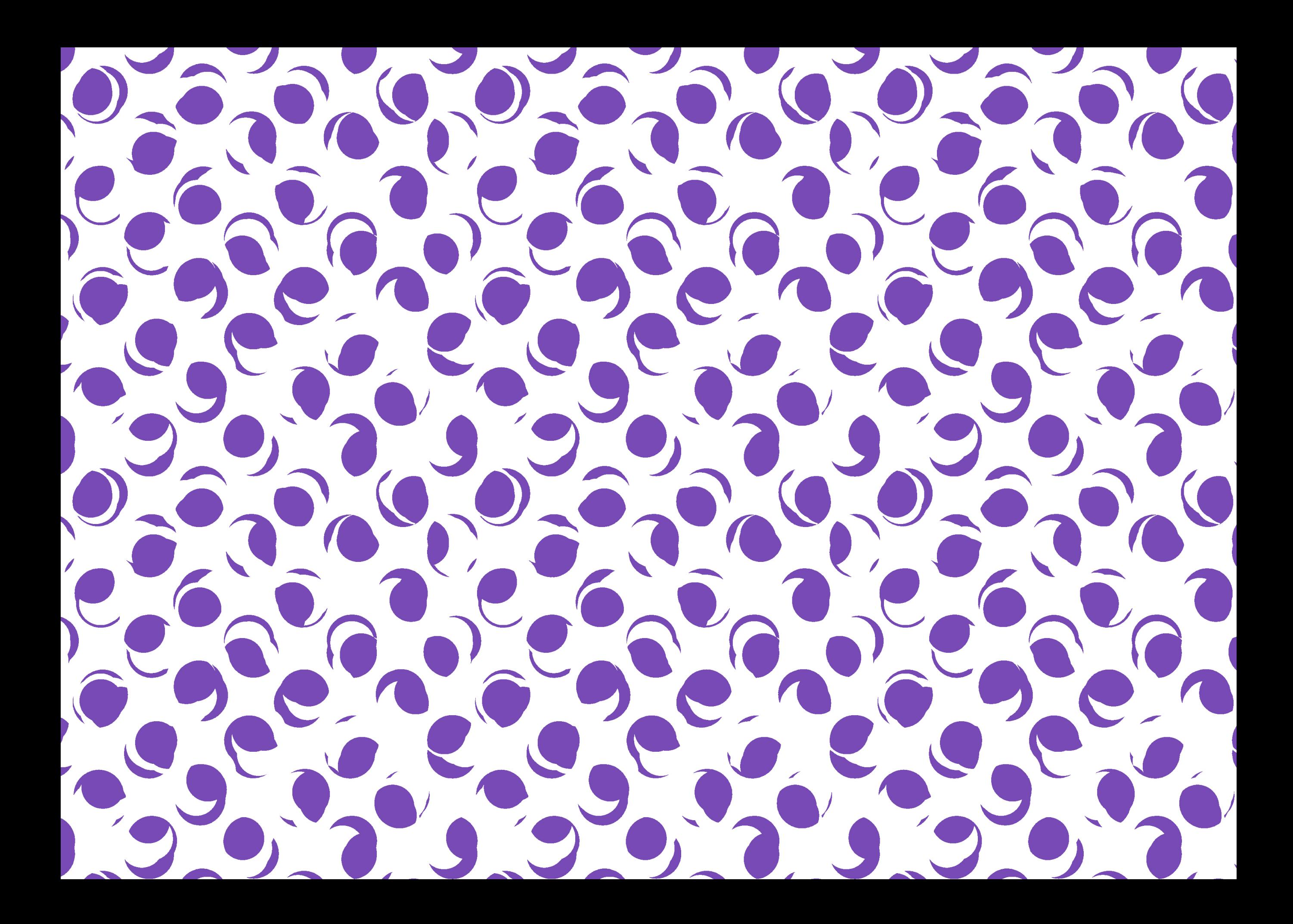

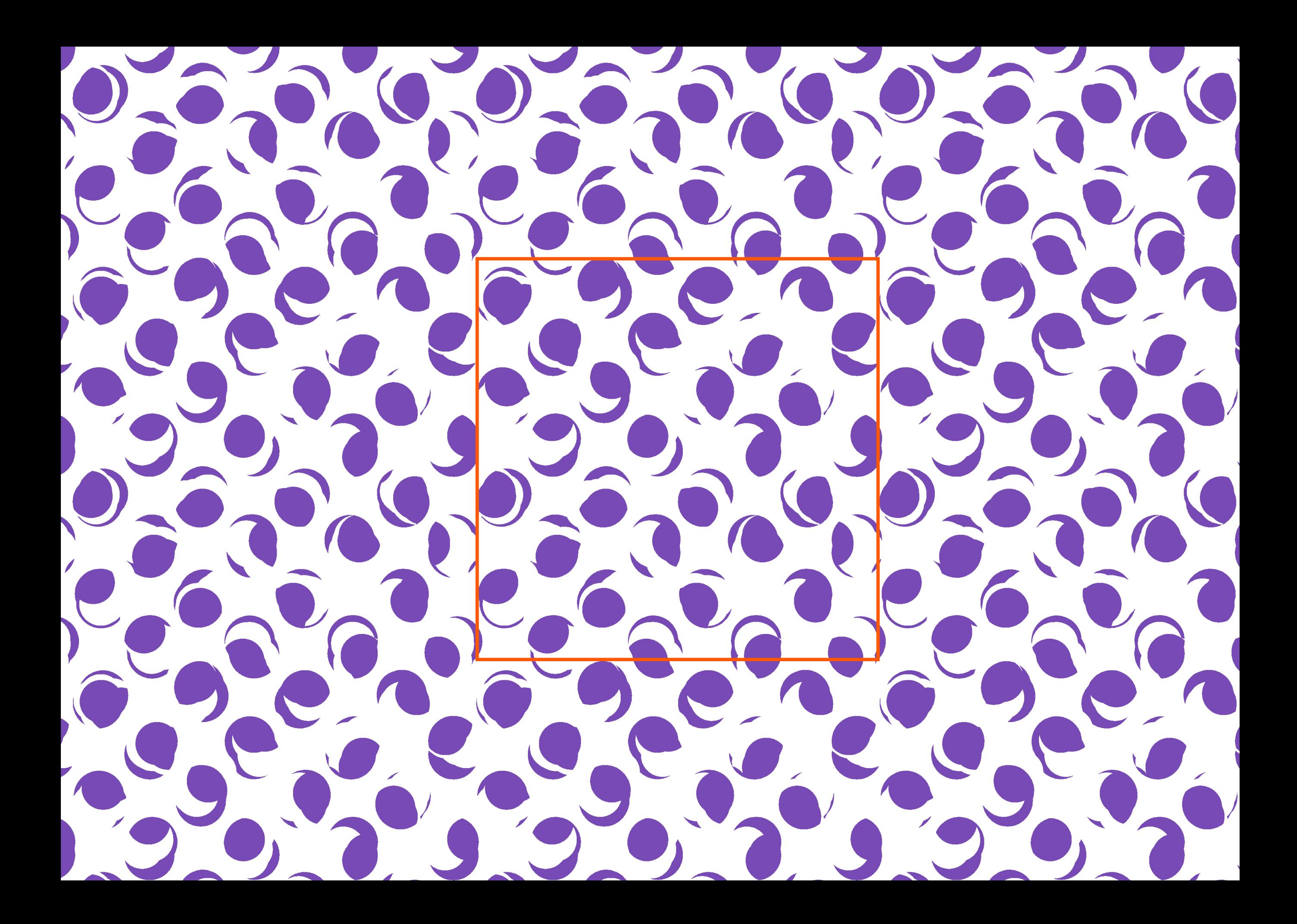

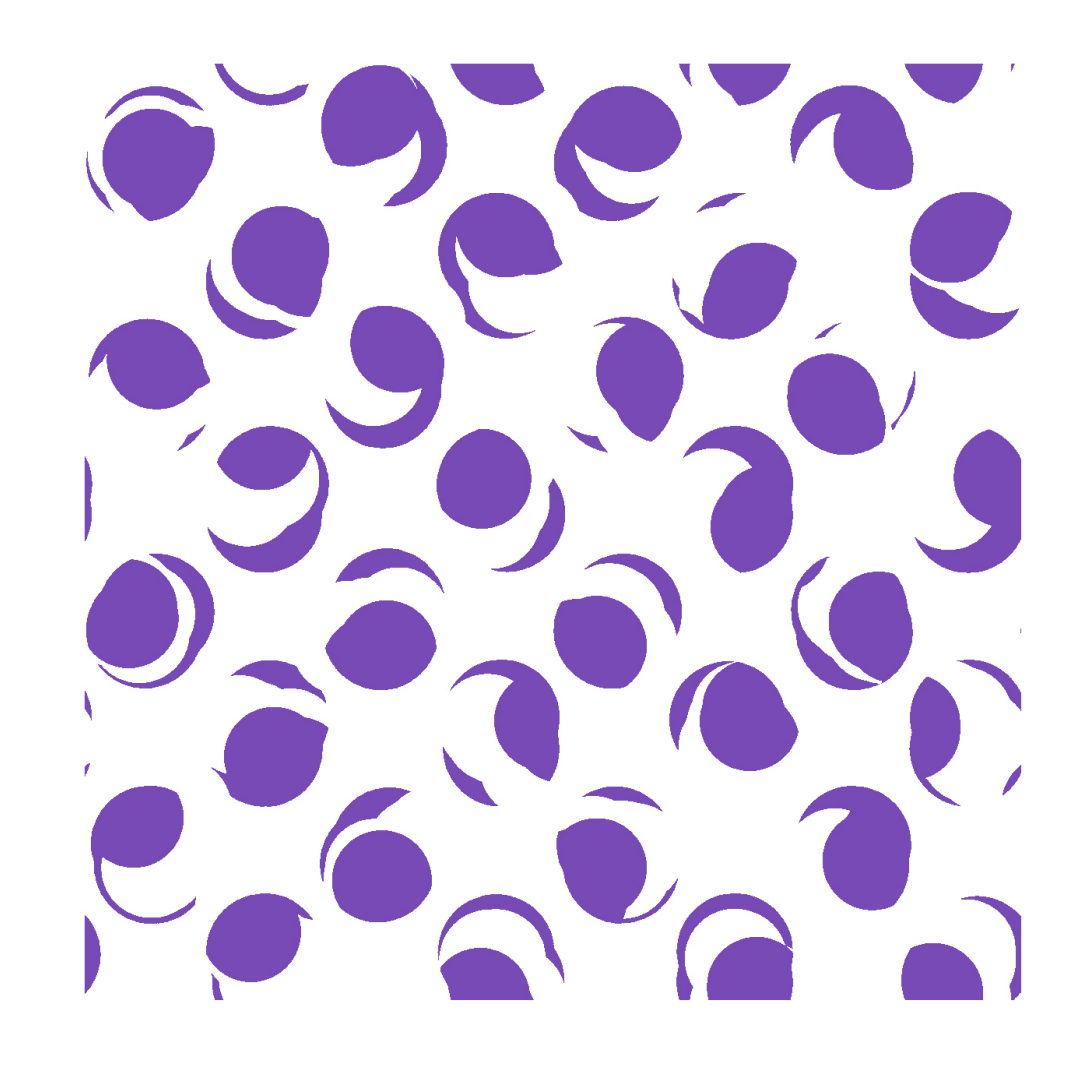

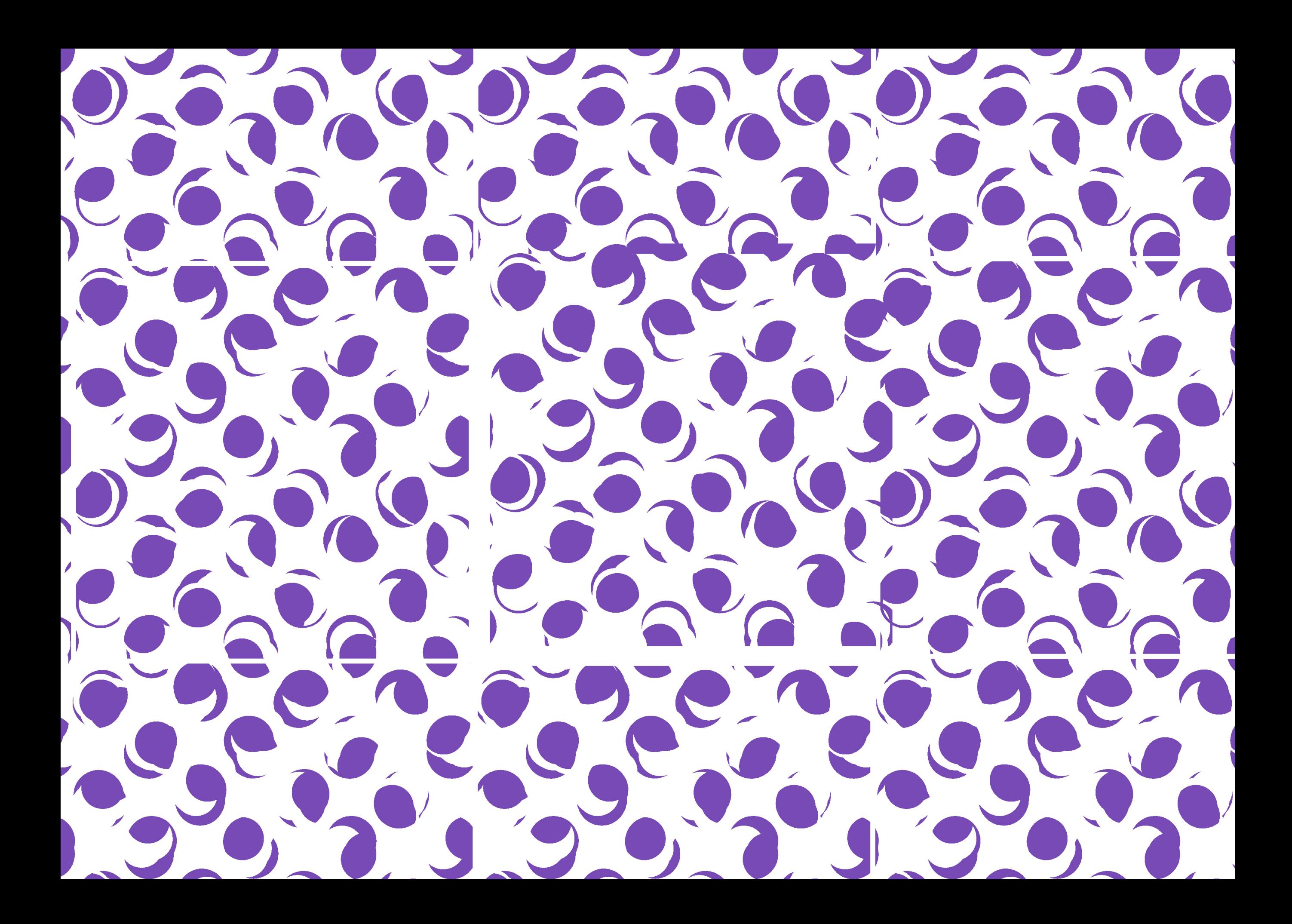

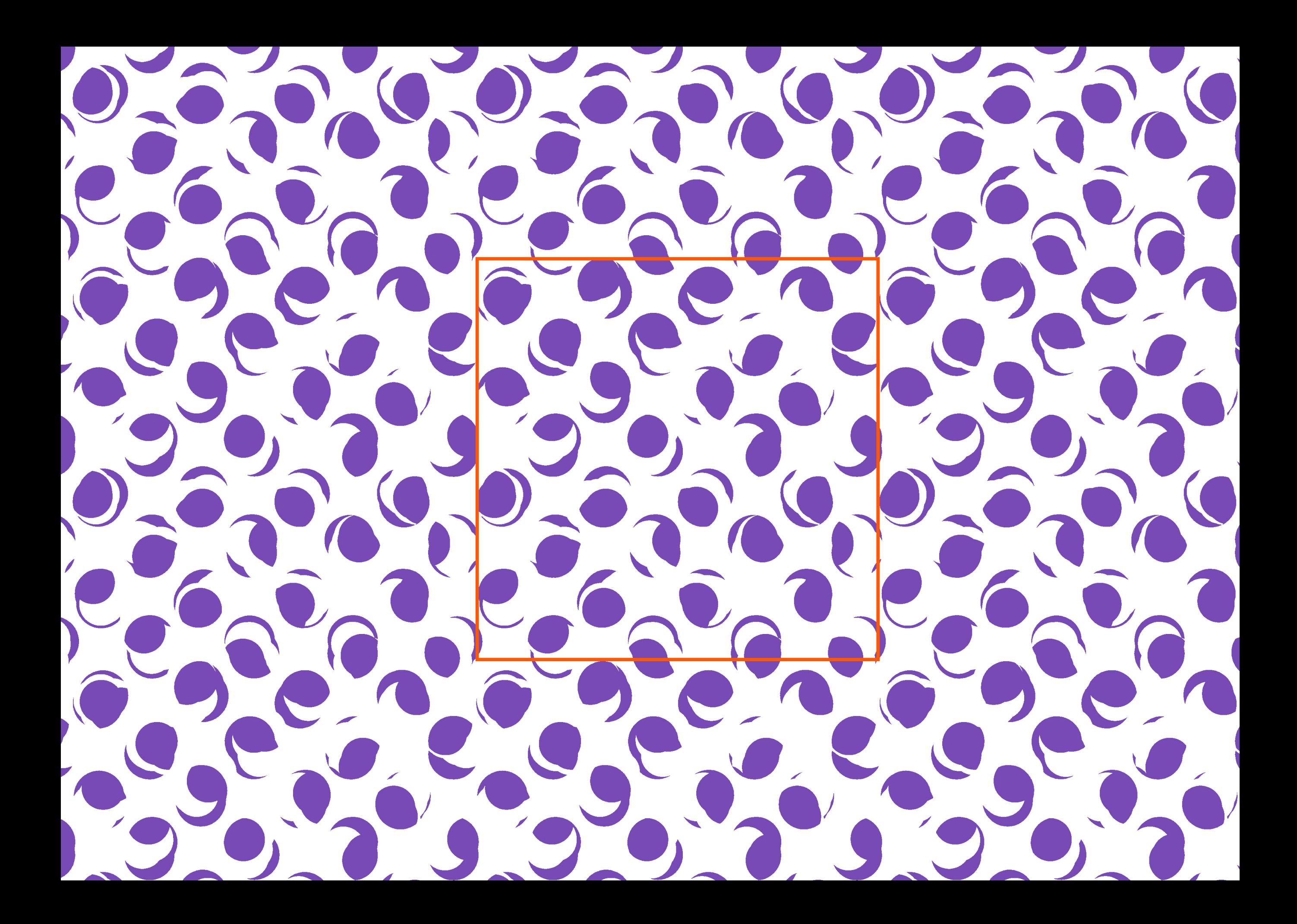

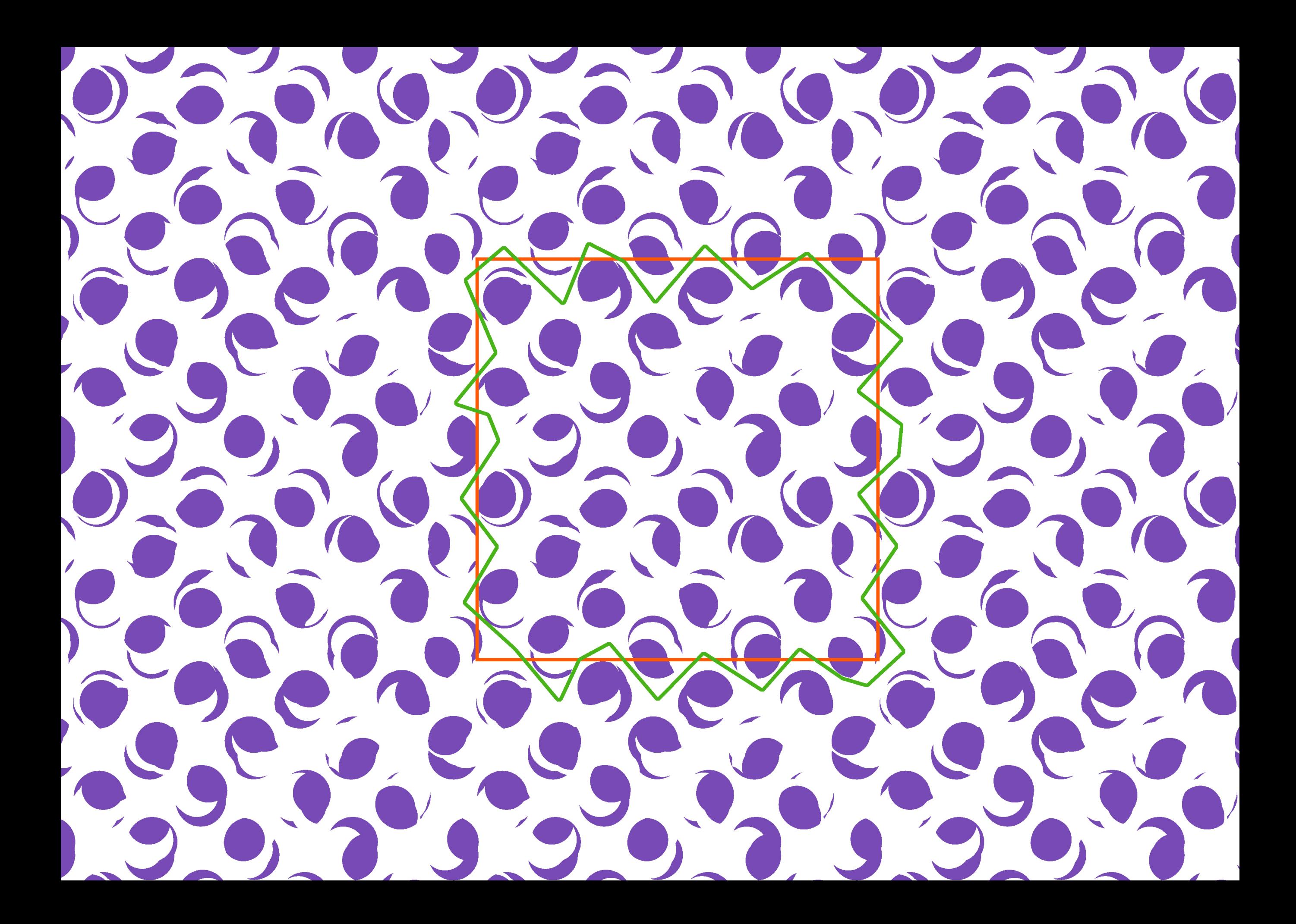

![](_page_23_Picture_0.jpeg)

![](_page_24_Picture_0.jpeg)

![](_page_25_Picture_0.jpeg)

![](_page_26_Picture_0.jpeg)

![](_page_26_Picture_1.jpeg)

**RAPORTTI PAINORAPORTTI**

![](_page_27_Picture_0.jpeg)

![](_page_28_Figure_0.jpeg)

• Painoraportin ansiosta kuosia on helppo painaa ja kuosi toistuu kauniisti, vaikka raportin reunat eivät kohdistuisi täysin tarkasti.

- Jokainen väri täytyy aina erotella omille kaavioilleen ja painaa erikseen.
- Painoraportista: Pellonpää-Forss, M. (2009) Kankaanpainanta: 160-161

- Kuvio käsitellään sopivaksi digitaalisesti ja tulostetaan kalvolle.
- Kalvon avulla kuvio siirretään valottamalla painokaaviolle —> valotettu kuviokaavio.

# SÄVYKUVAT JA RASTERI

![](_page_30_Picture_1.jpeg)

## *KAAVION VALINTA*

Kaavion koko ja seulakankaan tiheys valitaan kuvion (ja käyttötarkoituksen mukaan).

## *SEULAKANKAAN TIHEYS:*

Selkeärajaiset isot kuviot ja paksut viivat: harva seulakangas (esim 43T) Ohuet viivat, tarkat yksityiskohdat, rasterikuvat: tiheämpi seulakangas (esim 55T)

Jos tarkoitus on painaa paljon paksuilla pigmenttipastoilla (esim peittopasta tai helmiäispasta): harva seulakangas. Jos ei kuviossa ohutta viivaa tai pientä rasteria älä valitse tiheää seulakankaista kaaviota, tukkeutuu helposti.

## *KOKO:*

Kuvion tulee mahtua kaavion painoalueelle. Kaavion joka reunalle jätetään kuviottomat värivarat: Raakelin vetosuuntaan (yl. lyhyille sivuille) 8-10 cm molempiin päihin ja toisille sivuille (yl. pitkät sivut): 3-5cm.

## *OMAN VALOTETUN KUVIOKAAVION LISÄKSI TÄLLÄ KURSSILLA KANNATTAA HYÖDYNTÄÄ*

Tilapäisiä kuviokaavioita Leimasinpainantaa Yleiset kaavioita Maalaustekniikoita

![](_page_33_Figure_0.jpeg)

![](_page_34_Picture_0.jpeg)

![](_page_34_Picture_1.jpeg)

## *VALOTETTU KUVIOKAAVIO*

Pellonpää-Forss (2005) Kankaanpainanta: 53-71 + ohjeita painokangasstudiossa

## *1. ESIVALMISTELUT*

*VANHAN EMULSION POISTO* 

*VÄRITUKKEUMIEN PUHDISTAMINEN TARVITTAESSA* 

*KUVIOTTOMALLE KAAVIOLLEKIN VÄHINTÄÄN PESU*

*2. KALVOTUS*

*3.VALOTUS*

### *KALVO*

Painomalli tulostetaan positiivikuvana valoa läpäisemättömällä mustalla kalvolle —> positiivifilmi

Kuvion koko määräytyy kaavion painoalueen koon mukaan (värivarat!)

Kalvot tulostetaan Print labissa (Väre). Leveyksiä kolme erilaista. Seuraavassa työssä kalvoleveys 43cm / maksimi kuvion levys 42cm

![](_page_37_Picture_4.jpeg)

*positiivifilmi, mustat valoa läpaisematöntä mustaa*

![](_page_37_Picture_6.jpeg)

*valotettu kuviokaavio, mustat aukkoja*

![](_page_37_Picture_8.jpeg)

*violetilla värillä painettua valkoista kangasta*

## *KOTITEHTÄVÄ*

- **• Edistä researchia tämän päiväisen tutorointi-keskustelun pohjalta.**
- **• Aloita luonnostelu printtejä varten.** 
	- **• Vältä ohuita viivoja!**
	- **• Tällä kurssilla ei kuvion tarvitse olla jatkuva.**
- **• Tuo perjantain tuutorointiin vähintään 8 luonnosta —> toteutettava luonnos valitaan niiden joukosta.**
- Ohjaus luonnoksen digitaaliseen työstämiseen ma 14.9 10-12 [\(A046 \(Win\), Otakaari 1](https://mycourses.aalto.fi/calendar/view.php?view=day&course=29675&time=1600064100#event_2298014%22%20%5Ct%20%22_top))
- Kalvot tulostetaan maanantaina tai tiistai aamuna PrintLab, ennen oman kaavion valotus ajan alkua.

### *PAINOKANKAASTA*

- Raportti on kuosin toistuva elementti.
- Raporttirakenne = tapa, jolla raportti toistuu.
- Painoraportin ansiosta kuosia on helppo painaa ja kuosi toistuu kauniisti, vaikka raportin reunat eivät kohdistuisi täysin tarkasti.
- Jokainen väri täytyy aina erotella omille painokaavioilleen.
- Valotetun kaavion lisäksi sommittelua voi tutkia helposti paperikaavio- tai leimasinpainannalla.
- Painoraportista: Pellonpää-Forss, M. (2009) Kankaanpainanta: 160-161
- Kankaanpainannasta: Pellonpää-Forss, M. (2009) Kankaanpainanta
- Painokankaan historiaa: Niinimäki, Saloniemi (2008) Kretongista printtiin.

### *VALOTETTU KUVIOKAAVIO*

### *KAAVION VALINTA*

Kaavion koko ja seulakankaan tiheys valitaan kuvion (ja käyttötarkoituksen mukaan).

### *SEULAKANKAAN TIHEYS:*

Selkeärajaiset isot kuviot ja paksut viivat: harva seulakangas (esim 43T) Ohuet viivat, tarkat yksityiskohdat, rasterikuvat: tiheämpi seulakangas (esim 55T)

Jos tarkoitus on painaa paljon paksuilla pigmenttipastoilla (esim peittopasta tai helmiäispasta): harva seulakangas.

### *KOKO:*

Kuvion tulee mahtua kaavion painoalueelle. Kaavion joka reunalle jätetään kuviottomat värivarat: Raakelin vetosuuntaan (yl. lyhyille sivuille) 8-10 cm molempiin päihin ja toisille sivuille (yl. pitkät sivut): 3-5cm.

### *VANHAN EMULSION POISTO*

Vanha valotettu kuvio pestään kaaviosta pois kaavionpoistoaineen ja käsisuihkun avulla (tarvittaessa painepesuri). Ohje pesupisteellä. Kuulosuojaimet ja visiiri!

### *VÄRITUKKEUMIEN PUHDISTAMINEN TARVITTAESSA*

Erillinen pesuaine väritukkeumien poistamiseen. Aineen annetaan vaikuttaa hetki. Painepesuri. Ohje pesupisteellä. Kuulosuojaimet ja visiiri!

### *VÄHINTÄÄN*

Pesuaineella, harjalla ja käsisuihkulla pesu molemmin puolin. Varmistutaan seulan puhtaudesta.

### *KALVOTUS*

- Painokaavion seulakangas kalvotetaan valoherkällä aineella, valotusemulsiolla.
- Valotusemulsio levitetään seulakankaan molemmille puolille kalvostuskourun avulla.
- Valitaan sopivan kokoinen kouru (3-4cm kehikkoa pienempi)
- Emulsiota levitetään kouruun, tasaisesti koko kourun leveydeltä.
- Kaavio astetetaan tukevasti seinää vasten.
- Kalvostus aloitetaan kaavion alareunasta.
- Kourua kallistetaan, kunnes emulsio juuri ja juuri, koko leveydeltä valuu vasten seulakangasta.
- Kouru vedetään rauhallisesti ja tasaisesti kaavion yläreunaan asti.
- Ensin kalvotetaan kaavion painopuoli (alapuoli), sitten raakelipuoli.
- Jos menee pieleen:
	- Paljaaksi jääneet alueet paikataan uudella kourun vedolla seulan alareunasta yläreunaan.
	- Liika emulsio kaavitaan pois uudella kuivalla kourun vedolla seulan alareunasta yläreunaan.
- Kalvotetun painokaavion annetaan kuivua ennen valottamista.
- Kalvotetut painokaaviot, ennen valottamista, ovat valoherkkiä ja säilytetään pimiössä.

### *KALVO*

Painomalli tulostetaan valoa läpäisemättömällä mustalla kalvolle (positiivifilmi). Kuvion koko määräytyy kaavion painoalueen koon mukaan (värivarat!) Kalvot tulostetaan Print Labissa (väre) , alakerta. Kuvion koko max 42cm.

### *VALOTUS*

Valotuksessa kalvo+painokaavio (tiiviisti yhdessä) altistetaan suoralle voimakkaalle UV-valolle —> emulsio kovettuu. Paitsi: mustat kohdat estävät valotusemulsion kovettumisen. Keltaiset kaaviot tarvitsevat enemmän valotusyksiköitä kuin valkoiset. Merkitse aina keltainen kaavio erikseen!

#### *PESU*

Kalvon mustien kohtien suojaamat alueet jäävät valotuksessa pehmeiksi ja ne täytyy avata pesemällä heti valotuksen jälkeen. Viileä vesi ja käsisuihku. Emulsio pehmenee ja lopulta irtoaa.